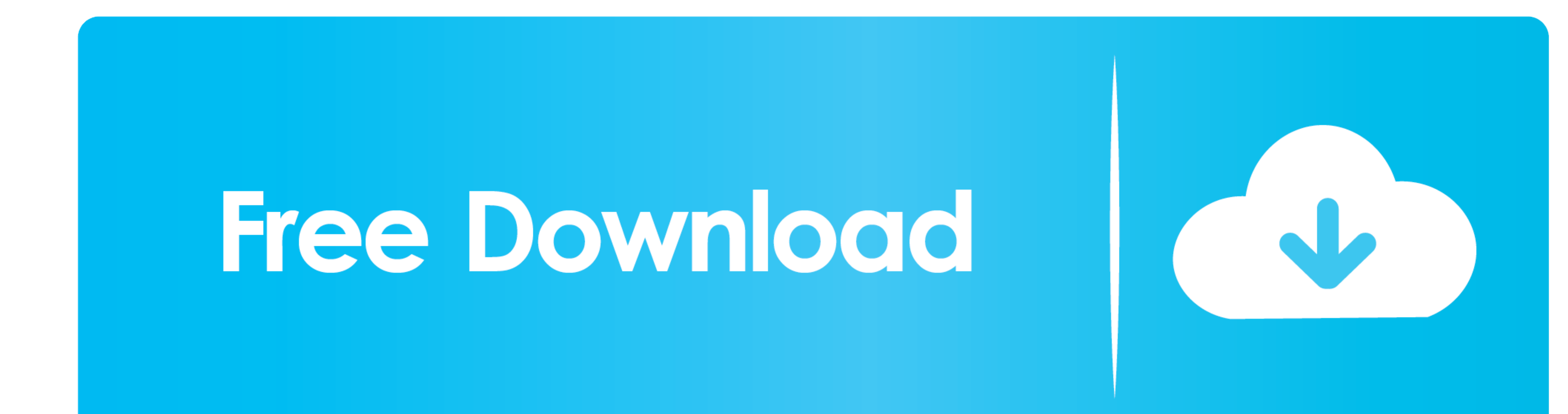

[Lexmark Pro 700 Driver For Mac](https://imgfil.com/1vm285)

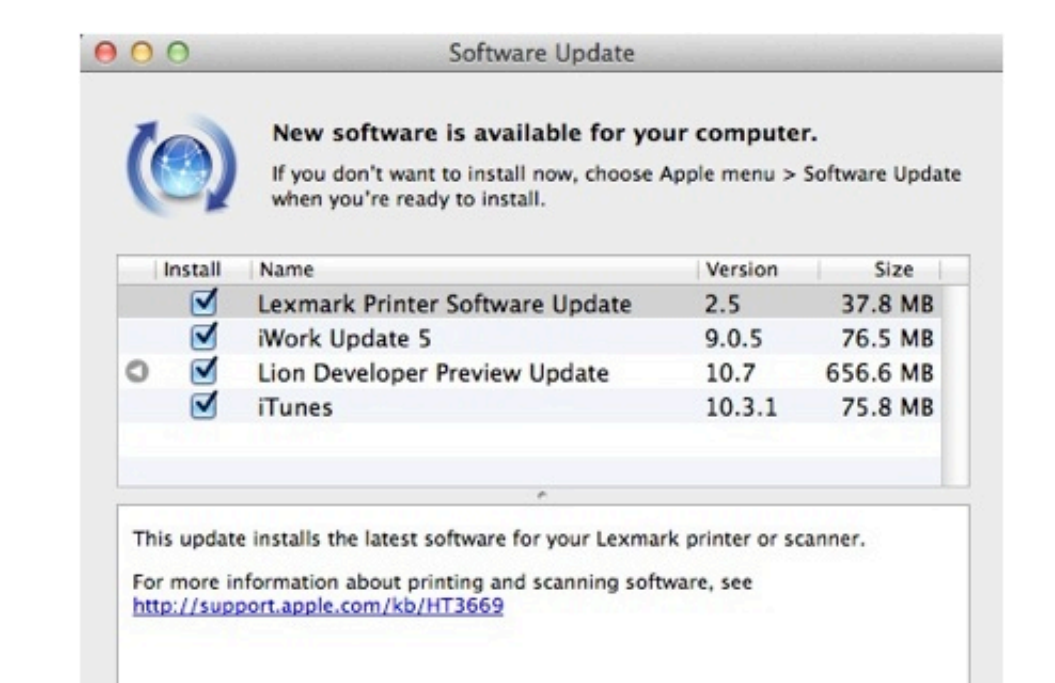

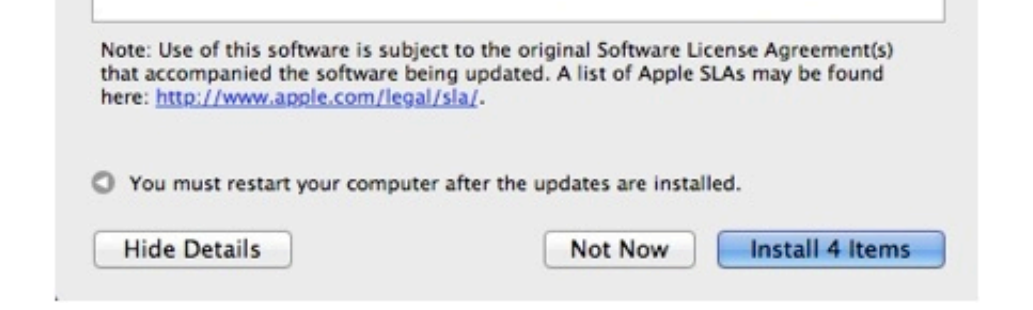

[Lexmark Pro 700 Driver For Mac](https://imgfil.com/1vm285)

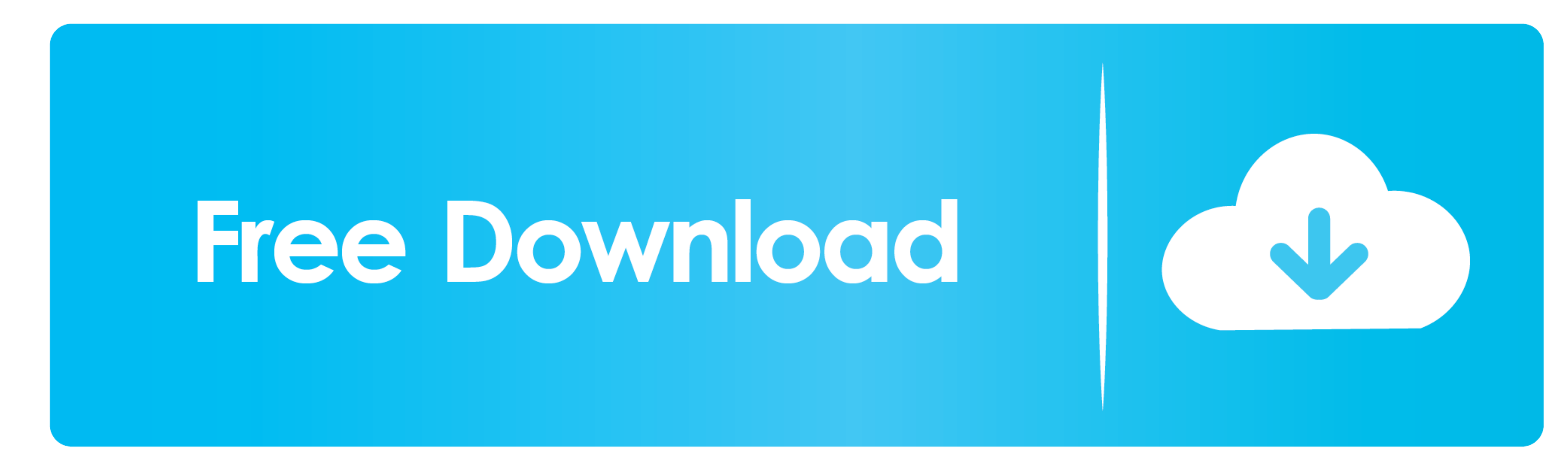

### You should uninstall original driver before install the downloaded one Try a driver checking tool such as.

273 driver for Win2000/XP/Vista/Win7 released on 19th July 2010 Supported Devices Lexmark Pro 700.. Be attentive to download software for your operating system If none of these helps, you can for further assistance.. Plumb

# **lexmark driver**

lexmark driver, lexmark drivers for windows 10, lexmark driver is unavailable, lexmark drivers for mac, lexmark drivers for big sur, lexmark driver search, lexmark drivers mc3224, lexmark drivers mc3224, lexmark drivers mc

Lexmark Pro700 Series (Rede) driver is a windows driver Common questions for Lexmark Pro700 Series (Rede) driver Q: Where can I download the Lexmark Pro700 Series (Rede) driver's driver? Samsung xpress m2070 driver for mac

# **lexmark drivers for mac**

800 For: Windows Vista, Windows 7, Windows 7 64-bit, Windows Vista Lexmark Pro5500 Uninstaller package driver Version: 1.. Lexmark Pro5500 Universal PostScript 3 Emulation Print driver Type: INSTALLSHIELD Version: 2.. Plea

# **lexmark drivers uk**

Operating Systems: Windows 2000 Windows XP Windows Vista Windows 7 Detailed Description Lexmark PREVAIL PRO706 ALL IN ONE Printer version 3.. As there are many drivers having the same name, we suggest you to try the Driver

### [http://inupinmoirai.tk/gollaws/100/1/index.html/](http://inupinmoirai.tk/gollaws/100/1/index.html)

[http://threadewhopa.tk/gollaws28/100/1/index.html/](http://threadewhopa.tk/gollaws28/100/1/index.html)

[http://barmuwivelewea.tk/gollaws36/100/1/index.html/](http://barmuwivelewea.tk/gollaws36/100/1/index.html)

 $\overline{2/2}$